*Направление подготовки 11.04.04 «Электроника и наноэлектроника» Магистерская программа «Промышленная электроника и микропроцессорная техника» РПД Б1.Б.5 «Микропроцессорные системы»*

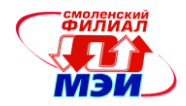

Приложение З РПД Б1.Б.5

**Филиал федерального государственного бюджетного образовательного учреждения высшего образования «Национальный исследовательский университет «МЭИ» в г. Смоленске**

**УТВЕРЖДАЮ** Зам. директора филиала ФГБОУ ВО «НИУ «МЭИ» в Е. Смоленске по учебно-методической работе  $\mathcal{B}.\mathbf{B}.\mathbf{B}$  Рожков  $\kappa$  .  $\kappa$  or the second 2016  $\ell$ **THIS AND THE CALL OF THE CALL OF THE CALL OF THE CALL OF THE CALL OF THE CALL OF THE CALL OF THE CALL OF THE CALL OF THE CALL OF THE CALL OF THE CALL OF THE CALL OF THE CALL OF THE CALL OF THE CALL OF THE CALL OF THE CALL** 

# **РАБОЧАЯ ПРОГРАММА ДИСЦИПЛИНЫ**

**Микропроцессорные системы**

**(НАИМЕНОВАНИЕ ДИСЦИПЛИНЫ)**

**Направление подготовки 11.04.04 Электроника и наноэлектроника**

**Профиль подготовки** *(магистерская программа)***:** *Промышленная электроника и микропроцессорная техника*

**Уровень высшего образования:** *Магистратура*

**Нормативный срок обучения** *2 года*

**Смоленск – 2016 г.**

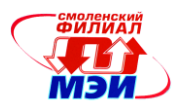

# **1. Перечень планируемых результатов обучения по дисциплине, соотнесенных с планируемыми результатами освоения образовательной программы**

**Целью освоения дисциплины** является подготовка обучающихся к научно-исследовательской и проектно-конструкторской деятельности по направлению 11.04.04 «Электроника и наноэлектроника» посредством обеспечения этапов формирования компетенций, предусмотренных ФГОС, в части представленных ниже знаний, умений и навыков.

**Задачами дисциплины** является изучение понятийного аппарата дисциплины, основных теоретических положений, методов проектирования, программирования и отладки, привитие навыков применения теоретических знаний для решения практических задач.

Дисциплина направлена на формирование следующих профессиональных компетенций:

- ОПК-4: способностью самостоятельно приобретать и использовать в практической деятельности новые знания и умения в своей предметной области;
- ПК-18: способностью проводить лабораторные и практические занятия со студентами, руководить курсовым проектированием и выполнением выпускных квалификационных работ бакалавров.

В результате изучения дисциплины студент должен:

Знать:

- современный уровень развития систем и средств сбора и обработки технологической информации (ОПК-4);
- основные характеристики и технические решения на уровне архитектуры и алгоритмов работы базы однокристальных микроконтроллеров (ОПК-4);
- состав и назначение отдельных программ из программного пакета класса «интегрированная среда разработки и отладки программного обеспечения для микропроцессорных систем» (ПК-18).

Уметь:

- осуществлять поиск и анализировать научно-техническую информацию в области новой элементной базы и новых функциональных решений цифровых устройств обработки данных (ОПК-4);
- самостоятельно разработать прикладную программу на языке Си и на языке ассемблер для заданного типа микроконтроллера (ПК-18);
- разработать техническое решение на основе аппаратных и программных средств (ПК-18).

Владеть:

- методами синтеза устройств на основе однокристальных микроконтроллеров) (ОПК-4);
- навыками создания проекта на языке высокого уровня Cи и отладки этого проекта в реальном времени с использованием профессиональной среды разработчика программного обеспечения микропроцессорных систем (ПК-18);
- навыками разработки и документирования схем электрических принципиальных; создания программной документации для цифровых устройств обработки данных на основе микроконтроллеров (ПК-18).

# **2. Место дисциплины в структуре образовательной программы**

Дисциплина «Микропроцессорные системы» (МС) является дисциплиной по выбору вариативной части блока Б1 основной образовательной программы подготовки магистров по

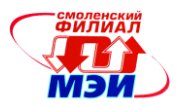

программе магистратуры «Промышленная электроника и микропроцессорная техника» направления 11.04.04 «Электроника и наноэлектроника.

В соответствии с учебным планом по направлению 11.04.04 «Электроника и наноэлектроника» дисциплина «Микропроцессорные системы» базируется на базовом высшем образовании уровня бакалавриата.

Знания, умения и навыки, полученные студентами в процессе изучения дисциплины являются базой для изучения следующих дисциплин: Б2.У.1.

# **3. Объем дисциплины в зачетных единицах с указанием количества академических или астрономических часов, выделенных на контактную работу обучающихся с преподавателем (по видам учебных занятий) и на самостоятельную работу обучающихся**

#### **Аудиторная работа**

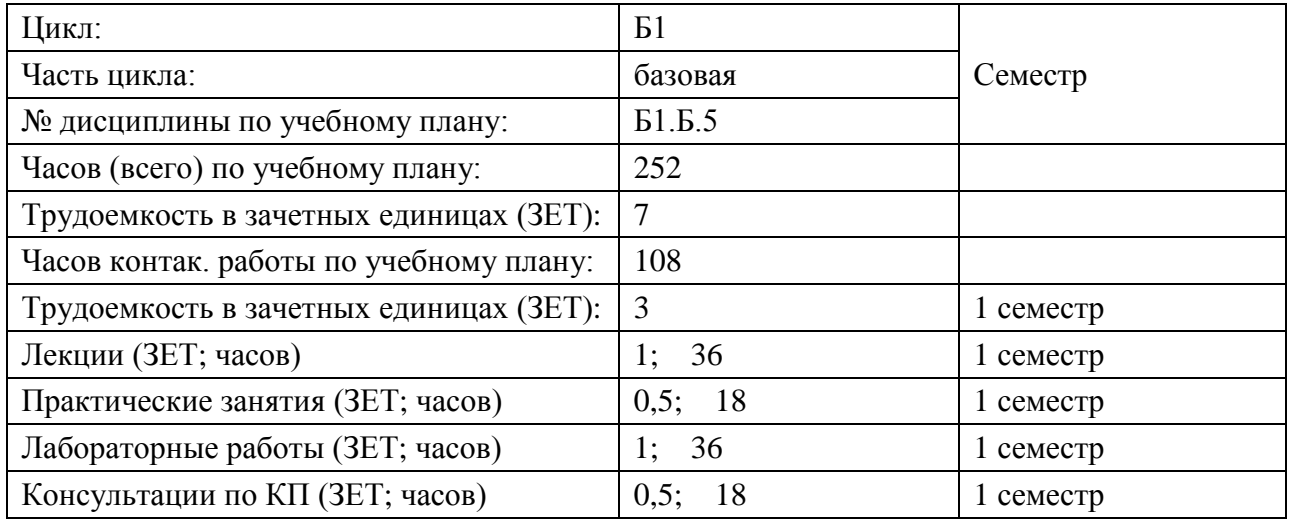

#### **Самостоятельная работа студентов (внеаудиторная работа)**

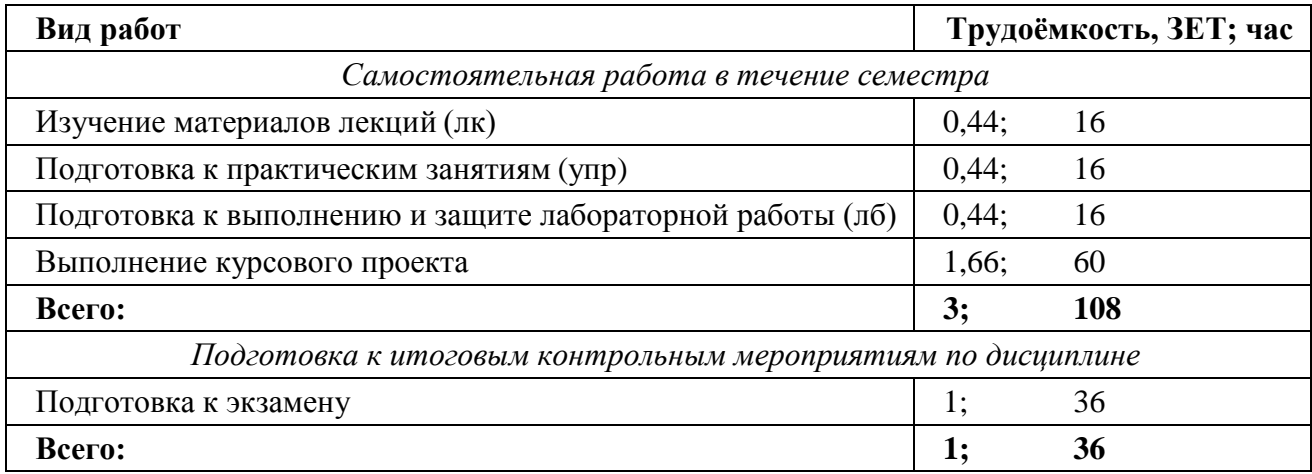

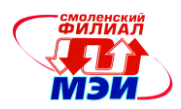

# **4. Содержание дисциплины, структурированное по темам с указанием отведенного на них количества академических или астрономических часов и видов учебных занятий**

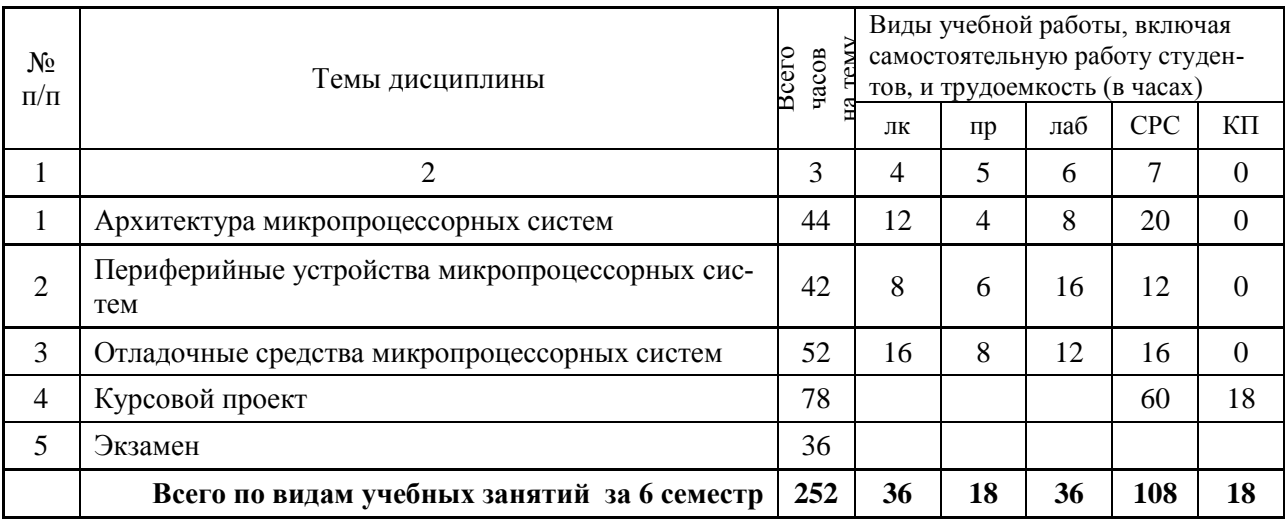

#### Содержание по видам учебных занятий

**Тема 1.** Архитектура микропроцессорных систем.

**Лекция 1-2.** Архитектура современных микропроцессорных систем.

**Лекция 3-4.** Классификация и обзор микроконтроллеров.

**Лекция 5-6.** Классификация и обзор микроконтроллеров.

**Практическое занятие 1.** Архитектура ядра микроконтроллера STM32 Cortex-M4.

**Практическое занятие 2.** Система команд ARM/Thumb.

**Лабораторная работа 1-2.** Знакомство со средой разработки. Принципы проектирования микропроцессорных систем.

**Самостоятельная работа 1.** Проработка материала лекций 1–3 (6 часов), подготовка к практическим занятиям 1–2 (4 часа), подготовка и защита лабораторной работы 1 (4 часа).

**Текущий контроль:** устный опрос по результатам выполнения практических занятий, защита лабораторных работ.

**Тема 2.** Периферийные устройства микропроцессорных систем.

**Самостоятельная работа 2.** Интегрированная среда разработки (IDE) и отладки программ на ассемблере для МК AVR AVRstudio, PROTEUS. Изучение по литературным источникам [1, 3] (6 часов).

**Текущий контроль:** устный опрос.

**Тема 3.** Отладочные средства микропроцессорных систем.

**Лекция 7-8.** Составные части МПС: процессор, шины, память устройства ввода-вывода, их основные функции. Циклы обмена информацией в МПС: программные, по прерыванию, по прямому доступу к памяти. Программный счетчик PC и его функции в процессе выборки команд.

**Лекция 9-10.** Понятие операнда. Методы адресации операндов. Непосредственная и регистровая адресация операндов. Прямая и косвенно-регистровая адресация операндов.

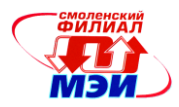

**Практическое занятие 3.** Решение задач на непосредственную и регистровую адресацию операндов (AVRstudio, Proteus).

**Практическое занятие 4.** Решение задач на прямую и косвенно-регистровую адресацию операндов. Разновидности косвенной адресации: косвенно-автоинкрементная и косвенно-автодекрементная (AVRstudio, Proteus).

**Самостоятельная работа 3.** Проработка материала лекций 3, 4 (2 часа), подготовка к практическим занятиям 3, 4 (4 часа).

**Текущий контроль:** устный опрос по результатам выполнения практических занятий, письменный опрос по всей теме.

#### **П р о м е ж у т о ч н а я а т т е с т а ц и я п о д и с ц и п л и н е**

Изучение дисциплины в 1-ом семестре завершается экзаменом. Экзамен (зачет) проводится в соответствии с Положением о зачетной и экзаменационной сессиях в НИУ МЭИ и инструктивным письмом от 14.05.2012 г. № 21-23.

# **5. Перечень учебно-методического обеспечения для самостоятельной работы обучающихся по дисциплине**

Для обеспечения самостоятельной работы обучающихся на кафедральном сайте размещены: конспект лекций по курсу, демонстрационные слайды лекций, описания практических занятий и лабораторных работ, а также теоретические и методические материалы. Доступ к этим материалам возможен с любых компьютеров, подключенных к сети Интернет (адрес сайта [http://www.eimt.ru](http://www.eimt.ru/) или [https://sites.google.com/site/kafeimt\)](https://sites.google.com/site/kafeimt). Указанные материалы находятся в разделе «Учебные дисциплины бакалавриата».

Ниже приведены методические материалы с электронными гиперссылками (переход по Ctrl+ЛК мыши):

- 1. Демонстрационные слайды лекций: [OMT\\_slides\\_1.pdf,](https://drive.google.com/file/d/0B_zuGjoSJdggeF9NVDJFajNCSDQ/view?usp=sharing) [OMT\\_slides\\_2.pdf.](https://drive.google.com/file/d/0B_zuGjoSJdggcWRQUmhvdzMxVVU/view?usp=sharing)
- 2. Описания практических занятий: [Pract\\_Part1.pdf,](https://drive.google.com/file/d/0B_zuGjoSJdggR1BnZTRDUTFWczQ/view?usp=sharing) [Pract\\_Part2.pdf](https://drive.google.com/file/d/0B_zuGjoSJdggQnMxYzhXQTN5YWc/view?usp=sharing)
- 3. Примеры решения типовых практических заданий: [Practic\\_slides.pdf](https://drive.google.com/file/d/0B_zuGjoSJdggTkpCVWVmdjlZWDA/view?usp=sharing)
- 4. Описания и методические указания для лабораторных работ:

а) Троицкий Ю.В. [Программирование микроконтроллеров семейства AVR в устройствах](https://drive.google.com/file/d/0B_zuGjoSJdggTFlEeXZ3Y0dBZFE/view?usp=sharing)  [промышленной электроники:](https://drive.google.com/file/d/0B_zuGjoSJdggTFlEeXZ3Y0dBZFE/view?usp=sharing) Методическое пособие по курсу «Основы микропроцессорной техники» [Текст]: Методическое пособие/ Ю.В. Троицкий. – Смоленск: РИО филиала МЭИ в г. Смоленске, 2014. – 68 с. (15 экз. в библиотеке)

б) [АМЕЛИНА, М.А. Программирование микроконтроллеров семейства AVR в устройст](https://drive.google.com/file/d/0B_zuGjoSJdggN2EtbFA3OC11MzQ/view?usp=sharing)[вах промышленной электроники на языке Си. Лабораторный практикум в 2-х](https://drive.google.com/file/d/0B_zuGjoSJdggN2EtbFA3OC11MzQ/view?usp=sharing) частях по [курсу «Основы микропроцессорной техники». Часть 1](https://drive.google.com/file/d/0B_zuGjoSJdggN2EtbFA3OC11MzQ/view?usp=sharing) [Текст]: практикум / М.А. Амелина, Ю.В. Троицкий. – Смоленск: РИО филиала МЭИ в г. Смоленске, 2015. – 56 с. (40 экз. в библиотеке)

в) [АМЕЛИНА, М.А. Программирование микроконтроллеров семейства AVR в устройст](https://drive.google.com/file/d/0B_zuGjoSJdggM0ljZUNTdlJOZTQ/view?usp=sharing)[вах промышленной электроники на языке Си. Лабораторный практикум в 2-х частях по](https://drive.google.com/file/d/0B_zuGjoSJdggM0ljZUNTdlJOZTQ/view?usp=sharing)  [курсу «Основы микропроцессорной техники». Часть 2](https://drive.google.com/file/d/0B_zuGjoSJdggM0ljZUNTdlJOZTQ/view?usp=sharing) [Текст]: практикум / М.А. Амелина, Ю.В. Троицкий. – Смоленск: РИО филиала МЭИ в г. Смоленске, 2015. – 108 с. (40 экз. в библиотеке)

5. Задания и методические рекомендации по курсовому проекту ОМТ: [KP\\_OMT\(Amelina\).pdf](https://drive.google.com/file/d/0B_zuGjoSJdggNzFLM0FrUGRfMTA/view?usp=sharing)

# **6. Фонд оценочных средств для проведения промежуточной аттестации обучающихся по дисциплине**

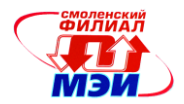

# 6.1 Перечень компетенций с указанием этапов их формирования

При освоении дисциплины формируются следующие компетенции: ПК-5. ПК-6.

Указанные компетенции формируются в соответствии со следующими этапами:

1. Формирование и развитие теоретических знаний, предусмотренных указанными компетенциями (лекционные занятия, самостоятельная работа студентов).

2. Приобретение и развитие практических умений, предусмотренных компетенциями (практические занятия, лабораторные работы, самостоятельная работа студентов).

3. Закрепление теоретических знаний, умений и практических навыков, предусмотренных компетенциями, в ходе защит лабораторных работ, а также решения конкретных технических задач на практических занятиях, при выполнении курсового проекта, успешной сдачи зачетов и экзамена.

#### 6.2 Описание показателей и критериев оценивания компетенций на различных этапах их формирования, описание шкал оценивания

Сформированность каждой компетенции в рамках освоения данной дисциплины оценивается по трехуровневой шкале:

- пороговый уровень является обязательным для всех обучающихся по завершении освоения дисциплины;

- продвинутый уровень характеризуется превышением минимальных характеристик сформированности компетенции по завершении освоения дисциплины;

- эталонный уровень характеризуется максимально возможной выраженностью компетенции и является важным качественным ориентиром для самосовершенствования.

При достаточном качестве освоения более 80% приведенных знаний, умений и навыков преподаватель оценивает освоение данной компетенции в рамках настоящей дисциплины на эталонном уровне, при освоении более 60% приведенных знаний, умений и навыков - на продвинутом, при освоении более 40% приведенных знаний, умений и навыков - на пороговом уровне. В противном случае компетенция в рамках настоящей дисциплины считается неосвоенной

Уровень сформированности каждой компетенции на различных этапах ее формирования в процессе освоения данной дисциплины оценивается в ходе текущего контроля успеваемости и представлено различными видами оценочных средств.

Для оценки сформированности в рамках данной дисциплины компетенции ПК-5 «Готовность выполнять расчет и проектирование электронных приборов, схем и устройств различного функционального назначения в соответствии с техническим заданием с использованием средств автоматизации проектирования» преподавателем оценивается содержательная сторона и качество материалов, приведенных в отчетах студента по лабораторным работам (практическим занятиям), пояснительных записках к курсовому проекту. Учитываются также ответы студента на вопросы по соответствующим видам занятий при текущем контроле - контрольных опросах на практических занятиях и лекциях, защитах лабораторных работ, индивидуальных заданий по практическим занятиям.

Принимается во внимание знания обучающимися:

разновидностей архитектур вычислительных систем, процессоров; принципы обмена информацией в микропроцессорных системах, основных компьютерных форматов данных;

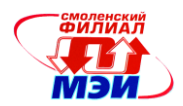

- структуры микропроцессорной системы, основных функций ее составных частей;
- основных принципов функционирования микропроцессора и микроконтроллера, их основных режимов работы, включая интегрированные периферийные модули;
- основных режимов работы МПС: режим исполнения программы под управлением  $\bullet$ центрального процессора, режим прерывания, режим прямого доступа к памяти;
- международной номенклатуры элементной базы однокристальных микроконтролле-DOB:
- типовых алгоритмов программного обслуживания периферийных модулей в составе микроконтроллеров;
- $\bullet$ номенклатуры периферийных интегральных схем, ориентированных на сопряжение с микроконтроллерами, типовых алгоритмы их программного обслуживания;
- назначения отдельных модулей пакета программ класса «интегрированная среда  $\bullet$ разработки и отладки программного обеспечения для микропроцессорных систем»  $(IDE).$

### наличие умений:

- осуществлять поиск и анализировать научно-техническую информацию в области новой элементной базы и новых функциональных решений цифровых устройств обработки данных;
- понимать и анализировать принципиальные электрические схемы на основе однокристальных микроконтроллеров;
- понимать и анализировать прикладные программы на языке ассемблер и СИ для микроконтроллеров, описывать в общем виде принципы преобразования информации, реализуемые ими, оценивать машинное время выполнения программы;
- составлять алгоритмы работы устройств на основе микроконтроллеров в соответст- $\bullet$ вии с техническим заданием, представлять их в виде блок-схем;
- разрабатывать на основе алгоритма прикладные программы на языках ассемблер и СИ для заданного типа микроконтроллера, проводить отладку этих программ с использованием интегрированных сред разработки IDE;
- разрабатывать технические решения на основе аппаратных и программных средств выбранного типа микроконтроллера для устройств сбора, обработки и отображения информации в соответствии с заданными техническими требованиями;
- использовать библиотечные функции интегрированных сред разработки программ- $\bullet$ ного обеспечения IDE для работы с типовыми периферийными интегральными схемами (ПК-5).

### присутствие навыков:

- синтеза информационно-измерительных устройств на основе однокристальных микроконтроллеров;
- использования стандартных встроенных периферийных устройств, входящих в состав микроконтроллера (таймеры, АЦП, ЦАП, USART, SPI, I2C и т.п.) для организации различного рода измерений, обмена данными и индикации;
- программно-аппаратного сопряжения микроконтроллера со стандартными внешними периферийными интегральными микросхемами;
- повышения быстродействия работы информационно-измерительных систем на основе микроконтроллеров, оптимизации программного кода по размеру и быстродействию;
- реализации многозалачности в микроконтроллерных системах (ПК-5).

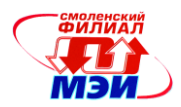

Критерии оценивания уровня сформированности компетенции *ПК-5* «Готовность выполнять расчет и проектирование электронных приборов, схем и устройств различного функционального назначения в соответствии с техническим заданием с использованием средств автоматизации проектирования» в процессе выполнения и защиты лабораторных работ, индивидуальных заданий к практическим занятиям, как формы текущего контроля. На защите соот-ветствующих лабораторных работ [\(Posobie\\_OMT\\_1.pdf,](https://drive.google.com/file/d/0B_zuGjoSJdggaTItVzRPUHo4WDg/view?usp=sharing) [Posobie\\_OMT\\_2.pdf\)](https://drive.google.com/file/d/0B_zuGjoSJdggSFQ3d0RvNHR2RjA/view?usp=sharing) или практических заданий [\(Pract\\_Part1.pdf,](https://drive.google.com/file/d/0B_zuGjoSJdggR1BnZTRDUTFWczQ/view?usp=sharing) [Pract\\_Part2.pdf\)](https://drive.google.com/file/d/0B_zuGjoSJdggQnMxYzhXQTN5YWc/view?usp=sharing) задается 2 вопроса из перечня контрольных вопросов к соответствующей лабораторной работе или практическому занятию (см. также п. 6.3.2 Вопросы к практическим занятиям, лабораторным работам).

Полный ответ на один вопрос соответствует пороговому уровню сформированности компетенции на данном этапе ее формирования, полный ответ на один и частичный ответ на второй – продвинутому уровню; при полном ответе на два вопроса – эталонному уровню).

Критерии оценивания уровня сформированности компетенции ПК-5 «Готовность выполнять расчет и проектирование электронных приборов, схем и устройств различного функционального назначения в соответствии с техническим заданием с использованием средств автоматизации проектирования» в процессе тестирования, как формы текущего контроля (см. п. 6.3.1 Вопросы по лекционному материалу):

41%–59% правильных ответов соответствует пороговому уровню сформированности компетенции на данном этапе ее формирования; 60%–79% — продвинутому уровню; 80%-100% — эталонному уровню.

Для оценки сформированности в рамках данной дисциплины компетенции ПК-6 «Способность разрабатывать проектную и техническую документацию, оформлять законченные проектно-конструкторские работы» преподавателем оценивается качество оформления пояснительной записки КП и материалов, приведенных в пояснительных записках к курсовому проекту в разделе конструкторская документация.

Принимается во внимание наличие **умений** обучающимися:

- понимать и анализировать принципиальные электрические схемы на основе однокристальных микроконтроллеров;
- разрабатывать техническую документацию на аппаратные и программные средства электронных устройств на основе микропроцессоров и микроконтроллеров;

Сформированность уровня вышеуказанных компетенций ПК-5, ПК-6 не ниже порогового является основанием для допуска обучающегося к промежуточной аттестации по данной дисциплине.

Экзамен проводятся в устной форме и дает совокупный результат освоения всех компетенций по данной дисциплине (в соответствии с инструктивным письмом НИУ МЭИ от 14 мая 2012 года № И-23)*.*

#### *Критерии оценивания:*

Оценки «отлично» заслуживает студент, обнаруживший всестороннее, систематическое и глубокое знание материалов изученной дисциплины, умение свободно выполнять задания, предусмотренные программой, усвоивший основную и знакомый с дополнительной литературой, рекомендованной рабочей программой дисциплины; проявивший творческие способности в понимании, изложении и использовании материалов изученной дисциплины, безупречно ответивший не только на вопросы билета, но и на дополнительные вопросы в рамках рабочей программы дисциплины, правильно выполнивший практические задание.

Оценки «хорошо» заслуживает студент, обнаруживший полное знание материала изученной дисциплины, успешно выполняющий предусмотренные задания, усвоивший основную литературу, рекомендованную рабочей программой дисциплины; показавший систематический характер знаний по дисциплине, ответивший на все вопросы билета, правильно выполнивший практическое задание, но допустив при этом непринципиальные ошибки.

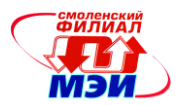

Оценки «удовлетворительно» заслуживает студент, обнаруживший знание материала изученной дисциплины в объеме, необходимом для дальнейшей учебы и предстоящей работы по профессии, справляющийся с выполнением заданий, знакомый с основной литературой, рекомендованной рабочей программой дисциплины; допустивший погрешность в ответе на теоретические вопросы и/или при выполнении практических заданий, но обладающий необходимыми знаниями для их устранения под руководством преподавателя, либо неправильно выполнивший практическое задание, но по указанию преподавателя выполнивший другие практические задания из того же раздела дисциплины.

Оценка «неудовлетворительно» выставляется студенту, обнаружившему серьезные пробелы в знаниях основного материала изученной дисциплины, допустившему принципиальные ошибки в выполнении заданий, не ответившему на все вопросы билета и дополнительные вопросы и неправильно выполнившему практическое задание (неправильное выполнение только практического задания не является однозначной причиной для выставления оценки «неудовлетворительно»). Как правило, оценка «неудовлетворительно ставится студентам, которые не могут продолжить обучение по образовательной программе без дополнительных занятий по соответствующей дисциплине (формирования и развития компетенций, закреплённых за данной дисциплиной). Оценка «неудовлетворительно» выставляется также, если студент после начала экзамена отказался его сдавать или нарушил правила сдачи экзамена (списывал, подсказывал, обманом пытался получить более высокую оценку и т.д.)

В зачетную книжку студента и выписку к диплому выносится оценка экзамена по дисциплине за 1 семестр.

# **6.3 Типовые контрольные задания или иные материалы, необходимые для оценки знаний, умений, навыков и (или) опыта деятельности, характеризующих этапы формирования компетенций в процессе освоения образовательной программы**

6.3.1 Вопросы по формированию и развитию теоретических знаний, предусмотренных компетенциями, закрепленными за дисциплиной.

# Вопросы по лекционному материалу

- 1. С помощью каких цифровых схем обеспечивается шинная организация связей в микропроцессорной системе — двунаправленная шина данных?
- 2. Для чего используются дешифраторы в микропроцессорной системе?
- 3. C помощью каких цифровых устройств строятся преобразователи параллельного кода в последовательный и последовательного в параллельный?
- 4. На основе какого цифрового устройства может быть построен внутренний регистр микропроцессора — указатель стека SP?
- 5. Для чего используются сигналы WR и RD? К какой шине микропроцессорной системы они относятся?
- 6. Для чего служат выводы CS у микросхем памяти?
- 7. Каково назначение памяти в микропроцессорной системе?
- 8. Каково назначение устройств ввода/вывода в микропроцессорной системе?
- 9. Назовите основные функции центрального процессора, реализуемые при выполнении программы.
- 10. Каково назначение *шины адреса* микропроцессорной системы?
- 11. Что определяет разрядность *шины адреса* в микропроцессорной системе?
- 12. Каково назначение *шины данных* микропроцессорной системы?
- 13. Что определяет разрядность *шины данных*?
- 14. Каково назначение шины управления микропроцессорной системы?

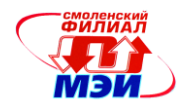

- 15. Что такое стековая память, для чего она используется?
- 16. Что такое ПЗУ (ROM), для чего оно используется?
- 17. Какие управляющие сигналы требуются для работы с ПЗУ в составе микропроцессорной системы?
- 18. Что такое ОЗУ (RAM), для чего оно используется?
- 19. Какие управляющие сигналы требуются для работы с ОЗУ в составе микропроцессорной системы?
- 20. Что такое операнд?
- 21. Как в микропроцессорах и микроконтроллерах обеспечивается последовательное чтение памяти команд?
- 22. В каких случаях нарушается последовательное чтение ячеек памяти программ (последовательная выборка команд)?
- 23. Где находится операнд для выполнения команды при использовании в команде непосредственной адресации?
- 24. Где находится операнд для выполнения команды при использовании в команде прямой адресации?
- 25. Где находится адрес операнда, над которым будет выполняться команда, при использовании в команде прямой адресации?
- 26. Где находится операнд для выполнения команды при использовании в команде регистровой адресации?
- 27. Где находится операнд для выполнения команды при использовании в команде косвеннорегистровой адресации?
- 28. Где находится адрес операнда, над которым выполняется команда, при использовании в команде косвенно-регистровой адресации?
- 29. Для чего используются косвенно-автоинкрементный и косвенно-автодекрементный методы адресации?
- 30. Назовите основные способы реакции на внешнее событие в микропроцессорной системе (способы взаимодействия с внешними устройствами системы).
- 31. Что такое запрос прерывания? Какие основные действия выполняет процессор при обнаружении этого сигнала?
- 32. Что такое прямой доступ к памяти? Назовите основные действия, происходящие в МП системе при переходе в этот режим.
- 33. Что такое *поллинг (polling)*?
- 34. Назовите основную особенность *фон Неймановской архитектуры* микропроцессорных систем.
- 35. Назовите основную особенность *Гарвардской архитектуры* микропроцессорных систем.
- 36. Что такое конвейеризация?
- 37. Что такое микропроцессор?
- 38. Имеет ли микропроцессор внешние шины адреса и данных для подключения памяти и внешних устройств?
- 39. Имеет ли микроконтроллер внешние шины адреса-данных для подключения памяти и внешних устройств?
- 40. Что такое микроконтроллер?
- 41. Назовите периферийные устройства, которые могут присутствовать в составе микроконтроллера.
- 42. Назовите основные отличительные признаки микроконтроллера (чем он отличается от микропроцессора).
- 43. Что представляют собой регистры общего назначения (РОН). Для чего они используются.
- 44. Какое назначение имеют флаги *C, Z, S, N, V, H* регистра состояния процессора? Какие команды модифицируют эти флаги?

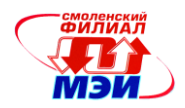

- 45. Каково назначение внутреннего регистра микропроцессора указателя стека SP?
- 46. Назовите команды, которые модифицируют регистр указатель стека SP.
- 47. Как изменяется указатель стека SP при записи в стек и чтении из стека?
- 48. Как изменяется указатель стека SP при вызове подпрограмм и при возврате из подпрограмм?
- 49. Для чего используют подпрограммы?
- 50. К чему приведет неравенство числа вызовов подпрограмм и возврата из них?
- 51. Каково назначение внутреннего регистра микропроцессора программного счетчика PC?
- 52. Для каких целей, по вашему мнению, может использоваться косвенно-относительная адресация?
- 53. Назовите основные группы команд, выполняемых микроконтроллером (микропроцессором).
- 54. Модифицируют ли команды пересылки данных биты регистра слова состояния процессора?
- 55. Модифицируют ли команды арифметической обработки данных биты регистра слова состояния процессора?
- 56. Модифицируют ли команды логических операций биты регистра слова состояния процессора?
- 57. Модифицируют ли команды условных и безусловных переходов и вызовов биты регистра слова состояния процессора?
- 58. Что представляет собой синхронный программный обмен данными с внешним устройством?
- 59. Что представляет собой асинхронный программный обмен данными с внешним устройством?
- 60. Что представляет собой обмен данными по прерыванию с внешним устройством?
- 61. Что такое резистор, подтягивающий вывод к напряжению питания (нарисовать).
- 62. Что такое резистор, подтягивающий вывод к «земле» (нарисовать).
- 63. Внутренний и внешний подтягивающие резисторы, сходство и различие.
- 64. Определите объем и организацию ОЗУ рис., если *n* = 18, *m* =8.

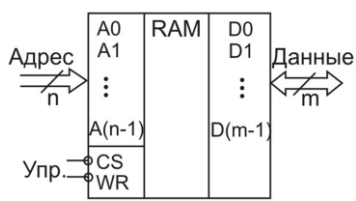

- 65. Общее адресное пространство микропроцессорной системы составляет 4Мбайта. Разрядность шины данных 8. Какова при этом разрядность шины адреса?
- 66. Разрядность шины адреса В МП системе равна 10. Столько же адресных входов имеет микросхема ОЗУ. Разрядность шины данных – 8 бит. В ячейку памяти с номером 63 (DEC) записывается код 5 (DEC). Какой двоичный код будет выставляться на шину адреса (А9…А0), на шину данных (D7…D0)? Какой сигнал шины управления будет активным при этой операции?
- 67. В стек типа LIFO (Last In First Out) занесены коды в следующей очередности: 0x01, 0x23, 0x45, 0x67, 0x89, 0xAB, 0xCD. Какой код будет прочитан при третьем обращении к стеку?
- 68. Какие функции могут выполнять таймеры, встроенные в МК?
- 69. Для чего используется *сторожевой таймер WatchDog*?
- 70. Нарисуйте упрощенную структурную схему таймера-счетчика микроконтроллера.
- 71. Для чего используется предделитель таймеров-счетчиков?
- 72. Назначение регистра сравнения в таймерах-счетчиках.
- 73. Нарисуйте упрощенную схему блока захвата таймера. Что происходит в этом режиме?
- 74. Для каких целей может быть использован режим захвата содержимого таймера?
- 75. Нарисуйте схему светодиодного многосегментного индикатора с общим анодом.
- 76. Нарисуйте схему светодиодного многосегментного индикатора с общим катодом.

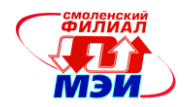

- 77. Что представляет собой статическая индикация на семисегментных индикаторах. В каких случаях она используется?
- 78. Что представляет собой динамическая индикация на семисегментных индикаторах. В каких случаях она используется?
- 79. Что такое критическая частота мерцания (КЧМ)?
- 80. Сколько байтов памяти занимает знакогенератор десятичных цифр для семисегментного индикатора?
- 81. Сколько байтов памяти занимает знакогенератор шестнадцатиричных цифр для семисегментного индикатора?
- 82. Сколько байтов памяти занимает знакогенератор десятичных цифр для 16-сегментного индикатора?
- 83. Для чего предназначен аналоговый компаратор в составе МК?
- 84. Как может использоваться результат сравнения аналоговым компаратором двух напряжений?
- 85. Какой способ преобразования использует АЦП ATmega16?
- 86. Какое минимальное и максимальное значения могут присутствовать на выходе АЦП Atmega16 после осуществления преобразования. Запишите числа в двоичном коде.
- 87. Какое минимальное количество тактов потребуется АЦП Atmega16 для осуществления аналого-цифрового преобразования? Чем оно определяется?
- 88. Какие события могут инициировать запуск встроенного в МК АЦП на преобразование? Перечислите все возможные варианты.
- 89. Какую роль играет входной аналоговый мультиплексор, связанный с АЦП?
- 90. Какие сигналы (перечислить все возможные варианты) могут подключаться ко входу АЦП для осуществления аналого-цифрового преобразования?
- 91. В каком диапазоне напряжений возможно аналого-цифровое преобразование встроенным в МК АЦП, если используется несимметричный канал и опорное напряжение  $V_{REF}$ ?
- 92. В каком диапазоне напряжений возможно аналого-цифровое преобразование встроенным в МК АЦП, если используется дифференциальный вход с  $K_U=1$  и опорное напряжение  $V_{REF}$ ?
- 93. Чему равна погрешность квантования (в аналоговом выражении) при аналого-цифровом преобразовании напряжения с несимметричного входа и опорном напряжении  $V_{REF}=5 B$ ?
- 94. Чему равна погрешность квантования (в цифровом выражении) при аналого-цифровом преобразовании напряжения с дифференциального входа и опорном напряжении  $V_{REF}=5 B$ ?
- 95. Как определить, что АЦП завершило аналого-цифровое преобразование и в паре регистров ADCH:ADCL содержатся соответствующие цифровые данные?
- 96. Сколько способов определения окончания преобразования АЦП существует и какие это способы?
- 97. Что представляет собой взаимодействие с АЦП по *поллингу*. Какой флаг регистра состояния АЦП при этом используется?
- 98. Что представляет собой взаимодействие с АЦП по прерыванию?
- 99. Что такое последовательный интерфейс?
- 100.Достоинства последовательного метода передачи данных по сравнению с параллельным.
- 101.Недостатки последовательного способа передачи данных по сравнению с параллельным.
- 102.Краткая характеристика асинхронного последовательного обмена данными.
- 103.Краткая характеристика синхронного последовательного обмена данными.
- 104.Нарисуйте кадр данных при асинхронной последовательной передаче посредством UART (USART).
- 105.Как обеспечивается верное распознавание данных при синхронном последовательном обмене?
- 106.Нарисуйте временную диаграмму асинхронной последовательной передачи через USART байта 0x53. Используется 1 стоп-бит.

*Рабочая программа дисциплины Б1.Б.5 «Микропроцессорные системы»*

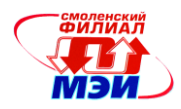

- 107.С какой частотой осуществляется распознавание бит при приеме через USART (как эта частота связана со скоростью асинхронной передачи/приема в бодах)?
- 108.Что представляет собой интерфейс SPI?
- 109.Сколько линий (проводов) содержит интерфейс SPI?
- 110.Интерфейс SPI относится к параллельным интерфейсам, последовательным асинхронным или последовательным синхронным?
- 111.Можно ли организовать магистрально-радиальную сеть на основе SPI-интерфейса? Если можно, то как при этом распределяются роли устройств сети?
- 112.Перечислите линии SPI-интерфейса и кратко укажите их назначение.
- 113.Какой тип обмена (по направлению передачи) реализует интерфейс SPI симплексный, дуплекcный или полудуплексный?
- 114.Выборка данных (значений бит) производится в интерфейсе SPI по уровню тактового сигнала или по фронту тактового сигнала?
- 115.Какова максимальная тактовая частота передачи данных по интерфейсу SPI? Какая при ней будет скорость передачи в битах/c в пределах пакета?
- 116. Сколько линий имеет интерфейс I<sub>2</sub>C? Каково их название и назначение?
- 117. Какое другое название имеет интерфейс  $I^2C$ ?
- 118. Какие нужны дополнительные элементы для реализации интерфейса  $I^2C$  (без них обмен по данному интерфейсу осуществляться не будет)?
- 119. По какой схеме выполняются все шинные формирователи  $I^2C$ -устройств?
- 120.Что такое функция «монтажное И»?
- 121. Какой обмен реализует интерфейс  $I^2C$ : симплексный, полудуплексный, дуплексный?
- 122. Выборка данных (значений бит) производится в интерфейсе  $I^2C$  по уровню тактового сигнала SCL или по его фронту?
- 123. Для чего используются состояния СТАРТ и СТОП на шине  $1^2C$ ?
- 124. Что представляет собой состояние СТАРТ на шине  $1^2C$ ?
- 125. Что представляет собой состояние СТОП на шине  $1^2C$ ?
- 126. Нарисуйте формат адресного пакета на шине  $I^2C$ .
- 127. Сколько бит содержит адресный пакет для шины  $I^2C$ ?
- 128.Для чего предназначен бит R/W в адресном пакете?
- 129. Сколько бит содержит пакет данных для шины  $I^2C$ ?
- 130.Какова максимальная скорость обмена (частота тактового сигнала) для интерфейса TWI?
- 131. Что означает установка флага TWINT регистра TWCR при обмене по  $I^2C$ ?
- 132. Имеет ли МК Atmega16 аппаратную реализацию интерфейса  $I^2C$ ?
- 133.Какой(ие) внешний(ие) элемент(ы) необходимы для осуществления работы интерфейса 1-WIRE?
- 134.По какой схеме строятся выходные каскады устройств 1-WIRE?
- 135.Какой уровень напряжения на шине 1-WIRE в пассивном состоянии?
- 136.Что представляет собой паразитное питание 1-WIRE устройств?
- 137.Какова стандартная скорость обмена по интерфейсу 1-WIRE?
- 138.Что такое тайм-слот интерфейса 1-WIRE?
- 139.Используется ли в интерфейсе 1-WIRE защита от искажений передаваемой информации?
- 140.Какой обмен реализует интерфейс 1-WIRE: симплексный, полудуплексный, дуплексный?
- 141.Как обозначается начало тайм-слота на шине 1-WIRE? Какое устройство формирует его на шине 1-Wire?
- 142.Что представляют собой ROM-команды интерфейса 1-Wire?
- 143.Сколько байт содержит идентификатор 1-WIRE устройства. Где содержится этот идентификатор?
- 144.Что содержит идентификатор 1-WIRE устройства?
- 145.Нарисуйте формат идентификатора 1-WIRE устройства?

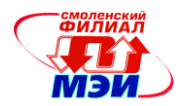

146. Какие действия выполняет команда SEARCH ROM?

147. В МК Atmega16 интерфейс 1-WIRE реализуется аппаратно или программно?

6.3.2 Вопросы по приобретению и развитию практических умений, предусмотренных компетенциями, закрепленными за дисциплиной.

Вопросы к практическим занятиям, лабораторным работам

- 1. Каким образом в программу можно включить файл с определенными символическими именами регистров ввода-вывода?
- 2. Как регистру общего назначения MK AVR присвоить символическое имя?
- 3. Как присвоить символическим именам конкретные значения (задать константу)?
- 4. Как разместить команду программы по конкретному адресу Flash-памяти программ?
- 5. Как осуществить подготовку решения задачи разместить значения переменных в области памяти данных?
- 6. Как осуществить подготовку решения задачи разместить значения констант во Flash-памяти программ?
- 7. Как загрузить в регистр R18 байтовую константу из программной памяти, имеющую символический адрес CONST?
- 8. Как перемножить 2 беззнаковых байтовых числа, находящихся в регистрах R16, R17. Сколько байтов может занимать результат умножения?
- 9. Как из содержимого регистра R18 вычесть содержимое регистра R19? В каком регистре будет находиться результат вычитания?
- 10. Как к содержимому регистра R16 прибавить содержимое регистра R17? В каком регистре булет находиться результат сложения?
- 11. Как поделить содержимое регистра R20 на 16?
- 12. Как поделить содержимое регистра R17 на 2<sup>n</sup>?
- 13. Укажите в написанной вами программе все команды с непосредственной адресацией.
- 14. Укажите в написанной вами программе все команды с прямой адресацией.
- 15. Покажите в написанной вами программе все команды с косвенно-регистровой адресацией.
- 16. Покажите в написанной вами программе все команды с регистровой адресацией.
- 17. Как значение, находящееся в регистре R17 возвести в квадрат?
- 18. Как значение, нахолящееся в регистре R18 возвести в куб?
- 19. Для чего в программах на ассемблере используется директива .ORG?
- 20. Как заставить программу зависнуть в бесконечном цикле? Приведите фрагмент программы на ассемблере.
- 21. Как узнать машинный код команды, не имея справочника команд, а располагая установленным ПО: AVRstudio и (или) Proteus?
- 22. Для чего используются метки в программах на ассемблере? Как узнать численное значение метки (адрес памяти программ или данных)?
- 23. Как запрограммировать все биты порта A (PORTA) на вывод данных? Привести фрагмент программы на ассемблере.
- 24. Как запрограммировать все биты порта В на ввод данных с подключением ко всем линиям ввода внутренних подтягивающих (к напряжению питания) резисторов? Привести фрагмент программы на ассемблере.
- 25. Как запрограммировать все биты порта С на ввод данных без подключения к линиям ввода внутренних подтягивающих (к напряжению питания) резисторов? Привести фрагмент программы на ассемблере.

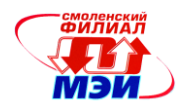

- 26. Как запрограммировать 4 младших бита порта D на ввод данных без подключения к линиям ввода внутренних подтягивающих (к напряжению питания) резисторов, а 4 старших бита на вывод данных? Привести фрагмент программы на ассемблере.
- 27. Как запрограммировать биты 0,2,4,6 порта D на ввод данных с подключением к линиям ввода внутренних подтягивающих (к напряжению питания) резисторов, а биты 1,3,5,7 — на вывод данных? Привести фрагмент программы на ассемблере.
- 28. Как определить наличие переднего фронта сигнала на входной линии порта ввода-вывода. Привести фрагмент программы на ассемблере.
- 29. Как определить наличие заднего фронта сигнала на входной линии порта ввода-вывода. Привести фрагмент программы на ассемблере.
- 30. Как можно подсчитать число единиц (нулей) в байте данных, находящемся в регистре общего назначения (РОН)?
- 31. Как проинвертировать 4 младших бита РОНа, оставив 4 старших бита неизменными?
- 32. Как обнулить 4 старших бита POHа, оставив 4 младших бита неизменными?
- 33. Как установить в единичное состояние 4 старших бита POHа, оставив 4 младших бита неизменными?
- 34. Как сравнить содержимое регистра с числом 5 и в зависимости от результата сравнения ( $\geq$ 5 или <5) организовать ветвление алгоритма. Привести фрагмент на ассемблере.
- 35. Как установить равенство первого и нулевого разрядов регистра комбинации 10 и в зависимости от результата сравнения (равно или не равно) организовать ветвление алгоритма?
- 36. Сколько байт памяти занимают 10 цифр в упакованном двоично-десятичном коде?
- 37. Сколько байт памяти занимают 10 цифр в распакованном двоично-десятичном коде?
- 38. Какой разновидностью двоично-десятичного кода является ASCII-код десятичных цифр?
- 39. Как из ASCII-кода цифры получить ее значение в двоичном коде?
- 40. Как двоичный код десятичной цифры преобразовать в ASCII-код цифры?
- 41. Для чего используется директива .DSEG в макроассемблере AVR?
- 42. Для чего используется директива .DEF в макроассемблере AVR?
- 43. Для чего используется директива .EQU в макроассемблере AVR?
- 44. Как в парный индексный регистр-указатель Y (R28:R27), загрузить адрес начала массива байт в сегменте данных, обозначенного меткой M\_BYTE? Какие при этом используются функции макроассемблера AVR?
- 45. За сколько циклов может быть осуществлено преобразование массива 12 распакованных двоично-десятичных чисел в массив упакованных двоично-десятичных чисел? Чему при этом равна размерность исходного и результирующего массива в байтах?
- 46. Задайте в программной памяти сразу после программного кода константный массив ASCII-кодов десяти нарастающих десятичных цифр: 0,1,2…9.
- 47. Задайте в программной памяти сразу после программного кода константный массив упакованных двоично-десятичных кодов десяти нарастающих десятичных цифр: 0,1,2…9.
- 48. За сколько циклов может быть осуществлено преобразование массива 6 упакованных двоично-десятичных чисел в массив распакованных двоично-десятичных чисел? Чему при этом равна размерность исходного и результирующего массива в байтах?
- 49. Для чего используется директива .BYTE в макроассемблере AVR?
- 50. Для чего используются директивы .DB, .DW в макроассемблере AVR?
- 51. Каким образом программу на СИ, созданную в IDE CodeVisionAVR можно отлаживать в среде отладчика AVRStudio?
- 52. Как разместить глобальную переменную *k* типа *char* в памяти данных по адресу 0x070?
- 53. Как разместить глобальную переменную *m* типа *char* в памяти EEPROM по адресу 0x30?
- 54. Как разместить константу *с*=123 типа *char* в памяти программ. Как будет определяться адрес размещения константы во Flash-памяти?

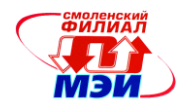

- 55. Как узнать место размещения глобальных переменных и констант при выполнении программы?
- 56. Как подключить к программному проекту библиотеку математических функций CodeVisionAVR?
- 57. Как узнать сведения о библиотечных функциях IDE CodeVisionAVR?
- 58. Сколько байт памяти занимает переменная с плавающей точкой (типа *float*)?
- 59. Запишите число 45 в формате типа данных float: а в двоичном коде;  $\delta$  в шестнадцатеричном коде. Проверьте себя, загрузив в AVRstudio проект на СИ Arifm3\_cof (*[Posobie\\_2](https://drive.google.com/file/d/0B_zuGjoSJdggUGctem96R1hsY0E/view?usp=sharing) 01\_Arifmetika Arifm3…*).
- 60. Запишите число 4.5 в формате типа данных float: а в двоичном коде;  $\bar{6}$  в шестнадцатеричном коде. Проверьте себя, загрузив в AVRstudio проект на СИ Arifm4\_cof (*[Posobie\\_2](https://drive.google.com/file/d/0B_zuGjoSJdggUGctem96R1hsY0E/view?usp=sharing) 01\_Arifmetika Arifm4…*).
- 61. Что такое глобальная переменная?
- 62. В каком месте программы на языке СИ объявляются глобальные переменные?
- 63. Как организовать в программе на языке СИ пустой бесконечный цикл? Продемонстрируйте различные варианты.
- 64. Как в AVRstudio, находясь в режиме отладки программ, посмотреть 4 подряд расположенных байта памяти, начиная с адреса 0x060?
- 65. C какой целью в начале проекта на языке СИ пишется директива *#include <mega16.h>*?
- 66. Как подключить к программному проекту библиотеку математических функций CodeVisionAVR?
- 67. Что находится внутри продукта компиляции в среде IDE CodeVisionAVR файла с расширением *\*.eep*?
- 68. Как определить строку символов в программе на языке СИ?
- 69. Как в языке СИ определить адрес adrkf в ОЗУ первого элемента массива char K[10]?
- 70. Как в языке СИ определить адрес adrkl в ОЗУ последнего элемента массива char K[10]?
- 71. Опишите принцип реализации счетчика внешних событий за фиксированный временной интервал с использованием встроенных в МК таймеров.
- 72. Могут ли таймеры-счетчики МК ATmega16 тактироваться от внешнего сигнала? Если да, то какие таймеры-счетчики?
- 73. Как разрешить определенные прерывания от встроенных в МК таймеров-счетчиков?
- 74. Как подключить кнопку ко входу МК так, чтобы при коротком нажатии на нее на входе МК формировался бы импульс высокого уровня?
- 75. Что представляют собой внешние выводы МК OC0, OC2, OC1A, OC1B? Для чего они чаще всего используются?
- 76. По какой формуле определяется частота генерируемых на выходе OCn прямоугольных импульсов в режиме CTC? Дайте расшифровку переменных, входящих в формулу. Какую скважность имеют генерируемые импульсы?
- 77. Как в режиме CTC оперативно изменять частоту импульсов, генерируемых на выходе OCn?
- 78. Какие режимы таймера-счетчика МК могут быть использованы для генерации на выводе OCn импульсов произвольной скважности?
- 79. Как реализовать генератор прямоугольных импульсов со скважностью 2 с помощью встроенных в МК таймеров?
- 80. Что представляет собой режим работы таймера *FAST PWM*, для каких целей он может использоваться?
- 81. По какой формуле определяется частота ШИМ-сигнала на выходе OCn в режиме *FAST PWM*. Дайте расшифровку переменных, входящих в формулу.
- 82. Как реализовать генератор прямоугольных импульсов с произвольной скважностью с помощью встроенных в МК таймеров?

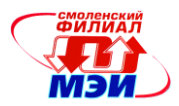

- 83. Можно ли в режиме *FAST* PWM 8-разрядного таймера-счетчика менять частоту генерируемых на выходе OCn прямоугольных импульсов?
- 84. Рассчитайте величину резистора для сегмента светодиодного индикатора с общим катодом, если выходное напряжение логической единицы равно 4 В, прямое падение напряжение на светодиодном сегменте — 2 В, ток свечения сегмента 5 мА.
- 85. Какую размерность будет иметь массив знакогенератора шестнадцатеричных цифр для светодиодного семисегментного индикатора. Сколько байт потребуется для одного элемента массива?
- 86. Какую размерность будет иметь массив знакогенератора десятичных цифр для светодиодного четырнадцатисегментного индикатора. Сколько байт потребуется для одного элемента массива?
- 87. Для какой цели в цепь общего катода светодиодного сегментного индикатора включают транзисторный ключ?
- 88. Каковы недостатки организации динамической индикации с помощью программной временной задержки (для задания временного интервала подсветки одного знакоместа)?
- 89. Как можно задать временной интервал подсветки одного знакоместа с помощью встроенного таймера так, чтобы фоновая программа не участвовала бы в организации динамической индикации?
- 90. Что представляет собой прерывание от внутреннего таймера по совпадению?
- 91. Если таймер запрограммирован в режиме CTC и разрешено прерывание по совпадению, то что происходит одновременно с возникновением запроса прерывания?
- 92. Каков принцип организации распространяющегося огня на светодиодной матрице платы EasyAVR5A?
- 93. Каков принцип организации бегущего огня на светодиодной матрице платы EasyAVR5A?
- 94. В чем преимущество реализации бегущего (распространяющегося) огня на светодиодной матрице с помощью таймера, работающего в режиме CTC?
- 95. Можно ли реализовать распространяющийся (бегущий) огонь на матрице светодиодов с помощью таймера, работающего в режиме NORMAL? Если да, то какие дополнительные функции возлагаются на подпрограмму обработки прерывания по совпадению?
- 96. Какое значение будет в регистре PORTA порта А, запрограммированного на вывод, после выполнения следующих команд:

PORTA=0b00001111;

PORTA|=0b11000000;

97. Какое значение будет в регистре PORTA порта А, запрограммированного на вывод , после выполнения следующих команд:

PORTA=0b00001111;

PORTA&=0b11111100;

- 98. Какой формат кадра используется при асинхронном последовательном обмене данными?
- 99. Каково соотношение между тактовыми частотами приемника и передатчика при асинхронном последовательном обмене?
- 100.Какие выводы микроконтроллера используются для последовательного обмена данными посредством USART?
- 101.Для чего в кадре последовательных данных может использоваться бит паритета?
- 102.Как разрешается работа передатчика USART микроконтроллера?
- 103.Как инициируется выдача данных в последовательном коде на выход TxD микроконтроллера?
- 104.В чем должна убедиться программа асинхронной последовательной передачи данных через USART перед записью очередного символа в регистр данных UDR?

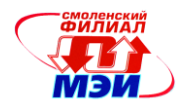

- 105. Что такое программный поллинг готовности передатчика при асинхронной последовательной передаче? В каком случае он используется при организации последовательной перелачи ланных?
- 106. Какой метод вывода последовательных данных через UART использует библиотечная функция void putchar(char c)?
- 107. Как организуется последовательная передача данных через UART по прерыванию?
- 108. Как разрешается работа приемника USART микроконтроллера?
- 109. Как происходит прием данных через USART в асинхронном режиме?
- 110. Какой флаг используется в модулях USART/UART для индикации состояния приемника последовательных данных?
- 111. В чем должна убедиться программа асинхронного последовательного приема данных через USART перед чтением очередного байта из регистра данных UDR?
- 112. Что такое программный поллинг готовности приемника при асинхронном последовательном приеме через USART?
- 113. Какой метод ввода последовательных данных через UART использует библиотечная  $\phi$ ункция char getchar(void)?
- 114. Какой способ обмена последовательными данными реализован в интерфейсе SPI?
- 115. Как организовать передачу данных по SPI-интерфейсу с использованием прерывания?
- 116. Как организовать передачу данных по SPI-интерфейсу без использования прерывания?
- 117. Какие скорости обмена по SPI-интерфейсу можно задать, если микроконтроллер имеет тактовую частоту 8 МГц?
- 118. Какое виртуальное устройство используется в среде пакета PROTEUS для моделирования ввода-вывода последовательных данных через SPI-интерфейс микроконтроллера?
- 119. Сколько проводов использует интерфейс  $I^2C$  (TWI)? Каково назначение каждого из них?
- 120. Какие внешние компоненты требуются для реализации интерфейса  $1^2C$ ?
- 121. Какая логическая функция реализуется на шине  $I^2C$  при работе нескольких подсоединенных к ней устройств?
- 122. Какой способ последовательного обмена данными реализует шина  $I^2C$  (по направлению передачи, способу формирования синхросигналов)?
- 123. Какое устройство на шине  $I^2C$  формирует синхросигналы?
- 124. Что такое общее вызовы на шине  $I^2C$ ? Какой они имеют адрес в адресном пакете? В каком случае устройство реагирует на общие вызовы?
- 125. Что представляют собой функции шины  $I^2C$  на вкладке  $I^2C$  CodeWizardAVR? Для их использование микроконтроллер обязательно должен иметь аппаратную реализацию данного интерфейса?
- 126. На чем базируется взаимодействие прикладных программ с модулем TWI микроконтроллера?
- 127. Что представляют собой функции шины  $I^2C$  на вкладке TWI(I2C) CodeWizardAVR)? Должен ли микроконтроллер для их использования иметь аппаратную реализацию данного интерфейса?
- 128. В случае взаимодействия прикладной программы с модулем TWI по поллингу, какой флаг и какого регистра опрашивается?
- 129. В случае взаимодействия прикладной программы с модулем TWI по прерыванию какое прерывание и с каким адресом вектора используется?
- 130. Какой режим обмена последовательными данными реализует интерфейс 1-WIRE?
- 131. Сколько проводов включает в себя интерфейс 1-WIRE? Какие дополнительные функции, помимо обмена данными реализует интерфейс?
- 132. Возможна ли в сети из 1-WIRE устройств одновременная передача данных несколькими устройствами?

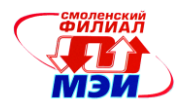

- 133.Каково логическое строение шины 1-WIRE? Какая логическая функция реализуется на ней при подключении нескольких устройств?
- 134.Какой внешний компонент используется при соединении устройств 1-WIRE в сеть?
- 135.Какой элемент содержат устройства 1-WIRE для обеспечения их питания?
- 136.Каков порядок передачи данных по шине 1-WIRE?
- 137.Как определить порт для интерфейса 1-WIRE?
- 138.Для чего предназначен аналоговый компаратор, встроенный в МК?
- 139.Какие процессы могут запуститься по результату сравнения двух напряжений аналоговым компаратором?
- 140.В чем состоит принцип измерения емкости с промежуточным преобразованием емкость-время?
- 141.Для чего следует после разряда измеряемой емкости отключать аналоговый компаратор?
- 142.Какую команду надо выполнить (напишите оператор программы на языке СИ), чтобы включить аналоговый компаратор и подключить его выход к схеме захвата?
- 143.Какую команду надо выполнить (напишите оператор программы на языке СИ), чтобы выключить аналоговый компаратор?
- 144.Как подключить к неинвертирующему входу встроенного в МК аналогового компаратора внутренний источник опорного напряжения?
- 145.Как подключить к инвертирующему входу встроенного в МК аналогового компаратора один из входов встроенного АЦП (AD0…AD7)?
- 146.Может ли в микроконтроллере быть сгенерировано прерывание по изменению выхода аналогового компаратора? Если да, то как его разрешить и задать вид сигнала запуска прерывания?
- 147.В чем суть логометрического преобразования сопротивления резистивного датчика?
- 148.Выведите формулу, связывающую цифровой код на выходе встроенного в МК АЦП и сопротивление резистивного датчика при логометрическом методе преобразования.
- 149.Почему логометрический метод преобразования сопротивления резистивного датчика предполагает использование дифференциального канала для встроенного АЦП?
- 150.Как при использовании логометрического метода преобразования сопротивления резистивного датчика обойтись без дифференциального канала встроенного АЦП, а использовать несимметричный канал?
- 151.По какой формуле определяется выходной цифровой код АЦП для каналов с несимметричным входом?
- 152.Как определяется для каналов с несимметричным входом шаг квантования АЦП?
- 153.По какой формуле определяется выходной цифровой код АЦП для каналов с дифференциальным входом?
- 154.Как определяется для каналов с дифференциальным входом шаг квантования АЦП?
- 155.Какие регистры микроконтроллера управляют функционированием встроенного аналого-цифрового преобразователя?
- 156.Какие существуют режимы преобразования встроенного в МК АЦП?
- 157.Какие запросы прерываний могут запустить АЦП МК ATmega16 на преобразование?
- 158.В каких случаях при использовании запускающих аналого-цифровое преобразование прерываний, надо сбрасывать соответствующий флаг?
- 159.Как организовать непрерывное измерение напряжения в милливольтах с выводом информации на 4-хразрядный семисегментный индикатор в десятичном коде (АЦП в непрерывном режиме преобразования, готовность преобразованных данных — по прерыванию)? Нарисуйте блок-схему алгоритма.
- 160.Как организовать непрерывное измерение напряжения в милливольтах с выводом информации на 4-хразрядный семисегментный индикатор в десятичном коде (АЦП в режиме

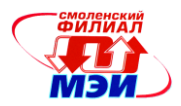

одиночного запуска, готовность преобразованных данных - по прерыванию)? Нарисуйте блок-схему алгоритма.

- 161. Как организовать непрерывное измерение напряжения в милливольтах с выводом информации на 4-хразрядный семисегментный индикатор в десятичном коде (АЦП в режиме одиночного запуска, готовность преобразованных данных — по поллингу)? Нарисуйте блок-схему алгоритма.
- 162. Как организовать непрерывное измерение напряжения в вольтах с выводом информации на текстовый жидкокристаллический индикатор в десятичном коде (АЦП в режиме одиночного преобразования, готовность его данных определяется поллингом)? Нарисуйте блок-схему алгоритма.
- 163. Как организовать непрерывное измерение напряжения в вольтах с выводом информации на последовательный терминал в десятичном коде (АЦП в режиме одиночного преобразования, готовность его данных определяется поллингом)? Нарисуйте блок-схему алгоритма.
- 164. Как подсветить точку на определенном знакоместе 4-хразрядного семисегментного индикатора в режиме динамической индикации. Написать фрагмент программы на языке Си.

6.3.3 Вопросы по закреплению теоретических знаний, умений и практических навыков, предусмотренных компетенциями.

# Вопросы к экзамену

#### Коды и системы счисления

- 1. Позиционные коды. Двоичная система счисления. Представление целых и дробных положительных чисел в двоичной системе счисления. Переход из десятичной системы счисления в лвоичную и обратно.
- 2. Системы счисления с другим основанием: шестнадцатиричная и восьмиричная системы счисления.
- 3. Представление отрицательных чисел. Обратный и дополнительный коды.
- 4. Байтовые (восьмибитные) данные. Целое без знака и со знаком (форматы и веса отдельных разрядов), данные в формате ASCII.
- 5. Двоично-кодированные десятичные (BCD) данные в упакованном и неупакованном форматах.
- 6. Пословные (16-битные) данные. Длинное целое без знака и со знаком. Расположение байтов слова в памяти с байтной организацией.
- 7. Машинное представление действительных чисел. Формат одинарной и двойной точности данных с плавающей точкой.
- 8. Основные операции с двоичными числами на примере байтовых данных.

#### Основные элементы цифровой схемотехники

- 9. Обозначение цифрового электронного компонента.
- 10.3 модели цифровых устройств.
- 11. Основные логические элементы.
- 12. Буферы однонаправленные и двунаправленные. Применение буферов в микропроцессорных системах
- 13. Комбинационные цифровые устройства. Дешифраторы, шифраторы, мультиплексоры и их использование в микропроцессорных системах.
- 14. Комбинационные цифровые устройства. Компараторы кодов, сумматоры, их использование в микропроцессорных системах.
- 15. Системы тактирования. Кварцевые генераторы прямоугольных импульсов.
- 16. Цифровые устройства с внутренней памятью (последовательностные ЦУ). Асинхронный статический RS-триггер.

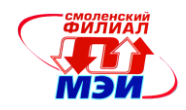

- 17.D-триггер со статическим синхровходом (защелка, LATCH).
- 18.D-триггер с динамическим синхровходом.
- 19.Построение регистров на основе триггеров. Параллельный регистр и регистр сдвига.
- 20.Тактируемый параллельный регистр и параллельный регистр-защелка.
- 21.Основные разновидности сдвиговых регистров и их использование для преобразования последовательного двоичного кода в параллельный и обратно.
- 22.Счетный триггер (Т-триггер). Внутренняя структура счетчика.
- 23.Типы счетчиков. Функции счетчиков в микропроцессорных системах.
- 24.Типы микросхем памяти. Классификация электронной памяти.
- 25.Примеры модулей памяти. Объем и организация памяти.
- 26.Обращение к памяти. Чтение и запись ячейки оперативной памяти.
- 27.Подключение ОЗУ и ПЗУ к шинам микропроцессорной системы.
- 28.Принцип работы стековой памяти. Стек при операциях чтения и записи.
- 29.Аппаратная организация стека в памяти данных.

#### *Общие принципы построения микропроцессорных систем*

- 30.Обобщенная схема компьютера. Архитектура вычислительной системы.
- 31.Особенности цифровых и аналоговых сигналов.
- 32.Достоинства и недостатки цифровых электронных устройств.
- 33.Преобразование аналоговых сигналов в цифровой вычислительной системе.
- 34.Виды цифровых сигналов.
- 35.Типы цифровых устройств.
- 36.Структура микропроцессорной системы. Ее составные части. Понятие адресного пространства.
- 37.Основные достоинства и недостатки микропроцессорных систем.
- 38.Основные термины, используемые при описании микропроцессорных систем.
- 39.Упрощенная структура центрального процессорного элемента (CPU). Основные функции CPU, реализуемые при выполнении программы.
- 40.Разновидности процессоров:CISC, RISC, VLIW.
- 41.Шины микропроцессорной системы. Мультиплексирование шин. Проблемы, возникающие при распространении сигналов по шинам.
- 42.Фазы цикла обмена данными в микропроцессорной системе.
- 43.Программный счетчик CPU Program Counter. Его назначение. Выборка команд из программной памяти. Случаи нарушения последовательной выборки.
- 44.Методы реакции CPU на внешнее событие в микропроцессорной системе.
- 45.Прерывания в микропроцессорной системе.
- 46.Прямой доступ к памяти в микропроцессорной системе.
- 47.Архитектура фон Неймана (Принстонская) МП систем, ее особенности.
- 48.Гарвардская архитектура МП систем, ее особенности.
- 49.Сранение Гарвардской и Принстонской архитектур.
- 50.Микропроцессор, определение и структурная схема.
- 51.Микроконтроллер, определение и структурная схема.

# *МК семейства AVR основные сведения и программирование на ассемблере*

- 52.Упрощенная структурная схема МК семейства AVR. Состав МК AVR. Процесс выполнения команды в МК AVR.
- 53.Регистры МК AVR. Регистры общего назначения. Регистры-указатели.
- 54.Регистры ввода-вывода. 2 способа обращения к ним. Регистр слова состояния SREG, регистр указателя стека SP. Их назначение.
- 55.Распределение памяти МК семейства AVR.
- 56.Стек и его инициализация в МК семейства AVR.

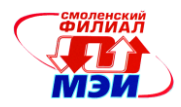

- 57.Система команд МК AVR. Направления пересылки данных в МК.
- 58.Методы адресации. Регистровая адресация. Формат команды. Обращение к регистрам ввода-вывода. Адресация регистров в программах на макроассемблере AVR.
- 59.Методы адресации. Непосредственная адресация. Формат команды. Непосредственные операнды в программах на макроссемблере AVR.
- 60.Методы адресации. Прямая (абсолютная) адресация. Формат команды. Команды с прямой адресацией в программах на макроассемблере AVR.
- 61.Методы адресации. Косвенно-регистровая адресация в МК AVR. Ее разновидности.
- 62.Косвенно-регистровая адресация в МК AVR. Чтение констант из памяти программ.
- 63.Структура FLASH-памяти программ. 2 способа обращения к ней.
- 64.Система команд МК AVR. Команды пересылки данных.
- 65.Система команд МК AVR. Команды арифметической обработки данных.
- 66.Система команд МК AVR. Команды логических операций над данными.
- 67.Система команд МК AVR. Команды операций над битами.
- 68.Система команд МК AVR. Команды безусловных переходов и вызовов подпрограмм. Изменения в стеке при вызовах подпрограмм и возвратах из них.
- 69.Система команд МК AVR. Команды условных переходов, их основные группы.
- 70.Структура программы на макроассемблере AVR.
- 71.Основные директивы макроассемблера AVR.
- 72.Способы обмена CPU с внешними устройствами.
- 73.Прерывания в МК AVR Atmega16. Область векторов Flash-памяти. Формат вектора. Обработка аппаратного прерывания и возврат из него (ATmega16).
- 74.Основные регистры ввода-вывода МК AVR, управляющие внешними прерываниями.
- 75.Программная реализация счетчика внешних событий с использованием входа внешнего запроса прерывания.
- 76.Параллельные порты ввода-вывода МК AVR. Упрощенная схема обмена информацией процессора МК и отдельных линий портов ввода-вывода.
- 77.Конфигурация параллельных портов ввода/вывода. Программирование отдельных линий портов на ввод и вывод информации. Подключение внутренних подтягивающих резисторов к внешним выводам порта.
- 78.Программный Т-триггер, срабатывающий по переднему фронту, с входом и выходом через линии параллельного порта.

*Т и п о в ы е э к з а м е н а ц и о н н ы е п р а к т и ч е с к и е з а д а н и я* 

Найти сумму двух констант A, B, расположенных в соседних байтах Flash-памяти команд, результат записать в байт сегмента данных с символическим именем «С», адресом 0x60.

- 1. Сложить 2 16-разрядных числа, расположенным в SRAM по адресам 0x0060, 0x0062 (символические имена Add1, Add2). Результат без проверки переполнения отправить в ЯП SRAM с адресом 0x0070 (символическим именем SUM).
- 2. Загрузить 3 байтовых числа, задаваемых непосредственно, в 3 соседние ячейки ОЗУ, начиная с адреса 0x0070, используя прямую адресацию.
- 3. Загрузить 3 байтовых числа, задаваемых непосредственно, в 3 соседние ячейки ОЗУ, начиная с адреса 0x0060, используя косвенно-автоинкрементную адресацию.
- 4. Загрузить последовательность нарастающих 8-битных чисел 0,1,2,3…255 в ОЗУ, начиная с адреса 0x0060. Использовать косвенно-автоинкрементную адресацию.
- 5. Написать программу вычисления абсолютной величины разности однобайтных чисел (a-b) – a, b зад-ся непосредственно, абсолютная величина разности сохраняется в ЯП SRAM с адресом \$60, символическим именем SUB\_ABS.
- 6. Считать массив из 10 байтовых констант, расположенных в *CSEG*, начиная с адреса *ArrayC* и отправить его в *DSEG*, начиная с адреса *ArrayD*. ArrayC=0x0100, ArrayD=0x0070.

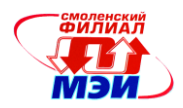

- 7. Написать программу реализации алгоритма работы T-триггера, опрокидывающегося по переднему фронту синхросигнала. Выводы Т-триггера: INT1 (PD.3) - вход "С" (тактовый сигнал), PD.0 — вых. "Q".
- 8. Написать программу реализации алгоритма работы счетного Т-триггера, опрокидывающегося по переднему фронту синхросигнала PB,4 - вход "С" (тактовый сигнал), PB,0 — вых. "Q"
- 9. Написать программу для реализации однобайтного счетчика внешних событий передних фронтов сигнала на входе PB,0. Значение счетчика выводить в порт C.
- 10. Написать программу для реализации однобайтного счетчика внешних запросов прерывания INT1 — передних фронтов сигнала. Значение однобайтного счетчика запросов выводить в порт C.
- 11. Написать программу регулируемой временной задержки 1…255 мкс. Значение задержки в целом числе микросекунд задается байтом в регистре R20. Тактовая частота микроконтроллера 8 МГц.
- 12. К младшим разрядам порта С микроконтроллера (PC0…PC6) подключен семисегментный индикатор с общим катодом. К старшему разряду PC.7— кнопка, второй вывод которой подключен к проводу «Общий». Написать программу, при выполнении которой происходит следующее: при нажатой кнопке на индикаторе индицируется буква «Н», при отжатой буква «О».

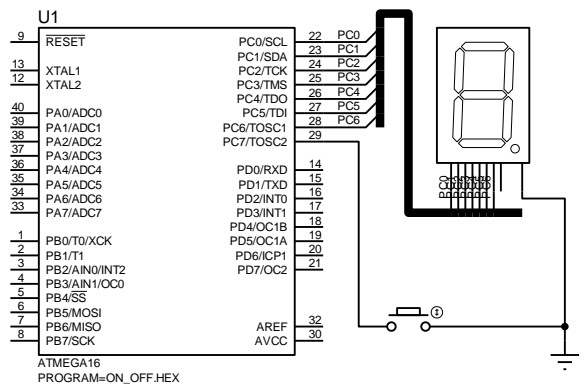

# **6.4 Методические материалы, определяющие процедуры оценивания знаний, умений, навыков и (или) опыта деятельности, характеризующих этапы формирования компетенций**

Процедуры оценивания знаний, умений, навыков, характеризующих этапы формирования компетенций, изложены в методических рекомендациях по выполнению и защите лабораторных работ; индивидуальных заданий практических занятий; подготовке, оформлению и защите курсовых проектов (работ), подготовке и проведению зачетов и экзаменов. Все эти методические материалы размещены на сайте кафедры. Доступ к этим материалам возможен с любых компьютеров, подключенных к сети Интернет (адрес сайта [http://www.eimt.ru](http://www.eimt.ru/) или [https://sites.google.com/site/kafeimt\)](https://sites.google.com/site/kafeimt).

# **7. Перечень основной и дополнительной учебной литературы, необходимой для освоения дисциплины**

### **а) основная литература**

1. Гуров, В.В. Архитектура микропроцессоров: учебное пособие / В.В. Гуров. - М. : Интернет-Университет Информационных Технологий, 2010. - 272 с. : табл., схем. - (Основы

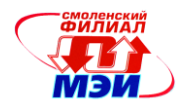

информационных технологий). - ISBN 978-5-9963-0267-3 ; То же [Электронный ресурс]. - URL:<http://biblioclub.ru/index.php?page=book&id=233074> (ЭБС «Университетская библиотека»).

2. Подбельский, В.В. Курс программирования на языке Си [Электронный ресурс] : учебник / В.В. Подбельский, С.С. Фомин. — Электрон. дан. — М. : ДМК Пресс, 2012. — 384 с. — Режим доступа: [http://e.lanbook.com/books/element.php?pl1\\_id=4148](http://e.lanbook.com/books/element.php?pl1_id=4148) (ЭБС Лань).

#### **б) дополнительная литература**

1. Новиков Ю.В. Основы микропроцессорной техники : учеб.пособие / Ю. В. Новиков, П. К. Скоробогатов .— 4-е изд., испр. — М. : Интернет-Университет Информационных Технологий:БИНОМ. Лаборатория знаний, 2012 (2009). — 357 с. : ил. — (Основы информационных технологий). (6 экз. в библиотеке).

# **8. Перечень ресурсов информационно-телекоммуникационной сети «Интернет» необходимых для освоения дисциплины**

1. Раздел «*Учебные дисциплины бакалавриата»* сетевого образовательного ресурса кафедры ЭиМТ, содержащий учебные и методические материалы. Адрес сайта [http://www.eimt.ru](http://www.eimt.ru/) или [https://sites.google.com/site/kafeimt.](https://sites.google.com/site/kafeimt) Сайт зарегистрирован в каталоге электронных образовательных ресурсов НИУ «МЭИ», регистрационный номер 1451 [\(http://ctl.mpei.ru/RDsc.aspx?p=1451\)](http://ctl.mpei.ru/RDsc.aspx?p=1451).

2. [www.st.com](http://www.st.com/) —сайт фирмы STMicroelectronics — производителя микроконтроллеров STM Cortex-M.

### **9. Методические указания для обучающихся по освоению дисциплины**

Дисциплина предусматривает лекции раз в неделю, практические занятие каждую неделю и лабораторные работы раз в 4 недели в 6-ом семестре и раз в две недели в 7-ом семестре. Изучение курса завершается зачетом в 6-ом семестре и экзаменом в седьмом семестре.

Успешное изучение курса требует посещения лекций, активной работы на практических занятиях и лабораторных работах, выполнения всех учебных заданий преподавателя, ознакомления с основной и дополнительной литературой.

Во время **лекции** студент должен вести краткий конспект либо делать пометки в предварительно распечатанном учебном пособии по курсу (электронный вариант учебного пособия размещен на кафедральном сайте).

Работа с конспектом лекций предполагает просмотр конспекта в тот же день после занятий. При этом необходимо пометить материалы конспекта, которые вызывают затруднение для понимания. При этом обучающийся должен стараться найти ответы на затруднительные вопросы, используя рекомендуемую литературу. Если самостоятельно не удалось разобраться в материале, необходимо сформулировать вопросы и обратиться за помощью к преподавателю на консультации или ближайшей лекции.

Обучающемуся необходимо регулярно отводить время для повторения пройденного материала, проверяя свои знания, умения и навыки по контрольным вопросам.

**Практические (семинарские) занятия** составляют важную часть профессиональной подготовки студентов. Основная цель проведения практических (семинарских) занятий — формирование у студентов аналитического, творческого мышления путем приобретения практических навыков.

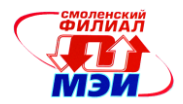

Содержание практических (семинарских) занятий зафиксировано в разделе 4 настоящей программы.

Важнейшей составляющей любой формы практических занятий являются упражнения (задания). Основа в упражнении — пример, который разбирается с позиций теории, развитой в лекции. Как правило, основное внимание уделяется формированию конкретных умений, навыков, что и определяет содержание деятельности обучающихся - решение задач, уточнение категорий и понятий дисциплины, являющихся предпосылкой правильного мышления в предметной области.

Практические (семинарские) занятия выполняют следующие задачи:

стимулируют регулярное изучение рекомендуемой литературы, а также внимательное отношение к лекционному курсу;

закрепляют знания, полученные в процессе лекционного обучения и самостоятельной работы над литературой;

расширяют объём профессионально значимых знаний, умений, навыков;

позволяют проверить правильность ранее полученных знаний;

прививают навыки самостоятельного мышления, устного выступления;

способствуют свободному оперированию терминологией;

предоставляют преподавателю возможность систематически контролировать уровень самоподготовки студентов.

При подготовке к практическим занятиям необходимо просмотреть конспекты лекций и методические указания, рекомендованную литературу по данной теме; подготовиться к ответу на контрольные вопросы.

В ходе выполнения индивидуального задания практического занятия студент готовит отчет о работе (в программе MS Word или любом другом текстовом редакторе). В отчет заносятся результаты выполнения каждого пункта задания (схемы, диаграммы (графики), листинги программ, скриншоты, ответы на вопросы пунктов задания, выводы и т.п.). Примерный образец оформления отчета размещен на кафедральном сайте.

За 10 мин до окончания занятия преподаватель проверяет объём выполненной на занятии работы и отмечает результат в рабочем журнале.

Оставшиеся невыполненными пункты задания практического занятия студент обязан доделать самостоятельно.

После проверки отчета преподаватель может проводить устный или письменный опрос студентов для контроля усвоения ими основных теоретических и практических знаний по теме занятия (студенты должны знать смысл полученных ими результатов и ответы на контрольные вопросы). По результатам проверки отчета и опроса выставляется оценка за практическое занятие

Лабораторные работы составляют важную часть профессиональной подготовки студентов. Они направлены на экспериментальное подтверждение теоретических положений и формирование учебных и профессиональных практических умений.

Выполнение студентами лабораторных работ направлено на:

обобщение, систематизацию, углубление, закрепление полученных теоретических знаний по конкретным темам дисциплин;

формирование необходимых профессиональных умений и навыков;

Содержание лабораторных зафиксировано в разделе 4 настоящей программы.

При планировании лабораторных работ следует учитывать, что наряду с ведущей целью — подтверждением теоретических положений — в ходе выполнения заданий у студентов формируются практические умения и навыки обращения с лабораторным оборудованием, аппаратурой и пр., которые составляют часть профессиональной практической подготовки, а также исследовательские умения (наблюдать, сравнивать, анализировать, устанавливать зави-

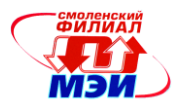

симости, делать выводы и обобщения, самостоятельно вести исследование, оформлять результаты).

Состав заданий для лабораторной работы должен быть спланирован с таким расчетом, чтобы за отведенное время они могли быть качественно выполнены большинством студентов.

Необходимыми структурными элементами лабораторной работы, помимо самостоятельной деятельности студентов, являются инструктаж, проводимый преподавателем, а также организация обсуждения итогов выполнения лабораторной работы.

Выполнению лабораторных работ предшествует проверка знаний студентов - их теоретической готовности к выполнению задания.

Порядок проведения лабораторных работ в целом совпадает с порядком проведения практических занятий. Помимо собственно выполнения работы для каждой лабораторной работы предусмотрена процедура защиты, в ходе которой преподаватель проводит устный или письменный опрос студентов для контроля понимания выполненных ими заданий, правильной интерпретации полученных результатов и усвоения ими основных теоретических и практических знаний по теме занятия.

При подготовке к экзамену в дополнение к изучению конспектов лекций, учебных пособий и слайдов, размещенных на сайте кафедры необходимо пользоваться учебной литературой, рекомендованной к настоящей программе. Кроме «заучивания» теоретического материала экзамена, очень важно добиться состояния понимания изучаемых тем дисциплины. С этой целью рекомендуется после изучения очередной темы самостоятельно решить несколько типовых задач по ней. При решении задач всегда необходимо уметь качественно интерпретировать итог решения. Кроме того, обучающемуся очень полезно мысленно задать себе следующие вопросы (и попробовать ответить на них): о чем данная тема?, какие новые понятия введены, каков их смысл?, что даст это на практике?

Следует помнить, что к современному специалисту общество предъявляет достаточно широкий перечень требований, среди которых немаловажное значение имеет наличие у выпускников определенных способностей и умения самостоятельно добывать знания из различных источников, систематизировать полученную информацию, давать оценку конкретной ситуации. Формирование такого умения происходит в течение всего периода обучения через участие студентов в лекционных и практических занятиях, при выполнении индивидуальных заданий и курсовых проектов. При этом самостоятельная работа студентов играет решающую роль в ходе всего учебного процесса. В современных условиях именно самостоятельная работа с учебнометодическими материалами, учебной и научной литературой, иной информацией, в том числе из сети Интернет, является основной формой обучения.

### 10. Перечень информационных технологий, используемых при осуществлении образовательного процесса по дисциплине, включая перечень программного обеспечения и информационных справочных систем (при необходимости)

При проведении лекционных занятий предусматривается использование слайд-проектора для демонстрации предварительно подготовленных слайдов, а также демоверсии специализированной программы имитационного моделирования микропроцессорных устройств для демонстрации функционирования программно-аппаратных проектов.

При проведении практических занятий и лабораторных работ предполагается использование ПЭВМ и демо-версий интегрированных систем разработки программного обеспечения (IDE) для микроконтроллеров, специализированной программы имитационного моделирования микропроцессорных систем.

Во время самостоятельной работы и подготовке к экзамену студенты могут пользоваться учебной и методической литературой, размещенной на кафедральном сайте.

*Рабочая программа дисциплины Б1.Б.5 «Микропроцессорные системы»*

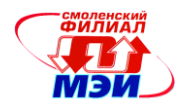

Для **консультирования** по непонятным вопросам курса лекций, практических и лабораторных работ студенты могут использовать средства электронной почты и обмениваться файлами с преподавателем.

Перечень программного обеспечения*:*

- 1. Microsoft Windows (лицензионное программное обеспечение);
- 2. STMicroelectronics STM32CubeF4 (бесплатное ПО, доступное для загрузки с сайта фирмыпроизводителя микроконтроллеров [http://www.st.com/stm32cube\)](http://www.st.com/stm32cube).
- 3. CooCox CoIDE (лицензия BSD).

# **11. Описание материально-технической базы, необходимой для осуществления образовательного процесса по дисциплине**

#### **Лекционные занятия:**

Аудитория, оснащенная презентационной техникой (проектор, экран, компьютер/ноутбук, аудиосистема).

# **Практические занятия:**

Учебная аудитория для проведения практических занятий.

#### **Лабораторные работы:**

Учебная лаборатория микропроцессорной техники Б308, оснащенная ПЭВМ и отладочными комплектами для микроконтроллеров ARM Cortex-M4. Лаборатория оснащена также средствами интерактивного обучения.

Автор, канд. техн. наук, доцент  $\mathbb{Z}_{\omega}$  С.А. Образцов

Зав. кафедрой, д-р техн. наук, доцент И.В. Якименко

Программа утверждена на заседании кафедры ЭиМТ филиала МЭИ в г. Смоленске от 12.10.2016 года, протокол №2.